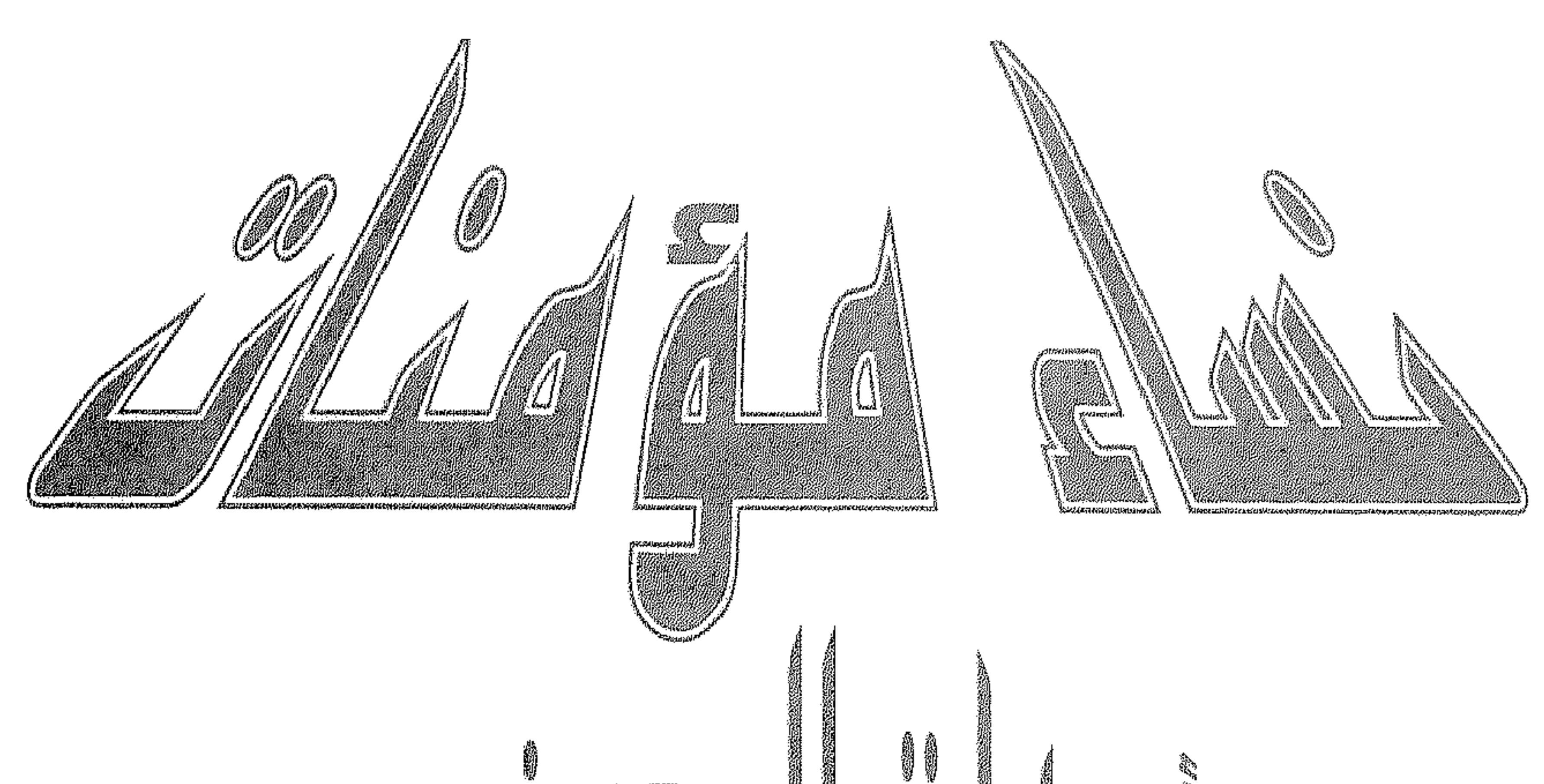

**ig**<br>19 commoduel / ö güíll دكتوراة في التاريخ الإسلامي كلية الآداب سكتامعة القاهرة

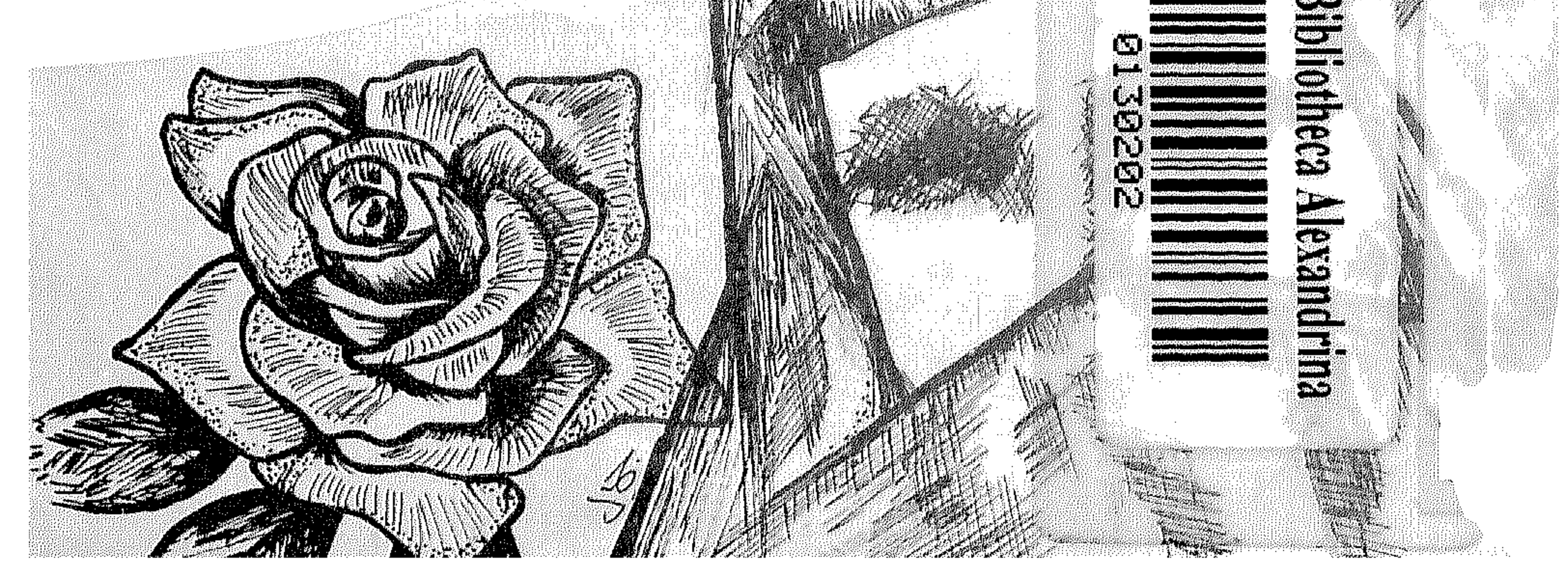

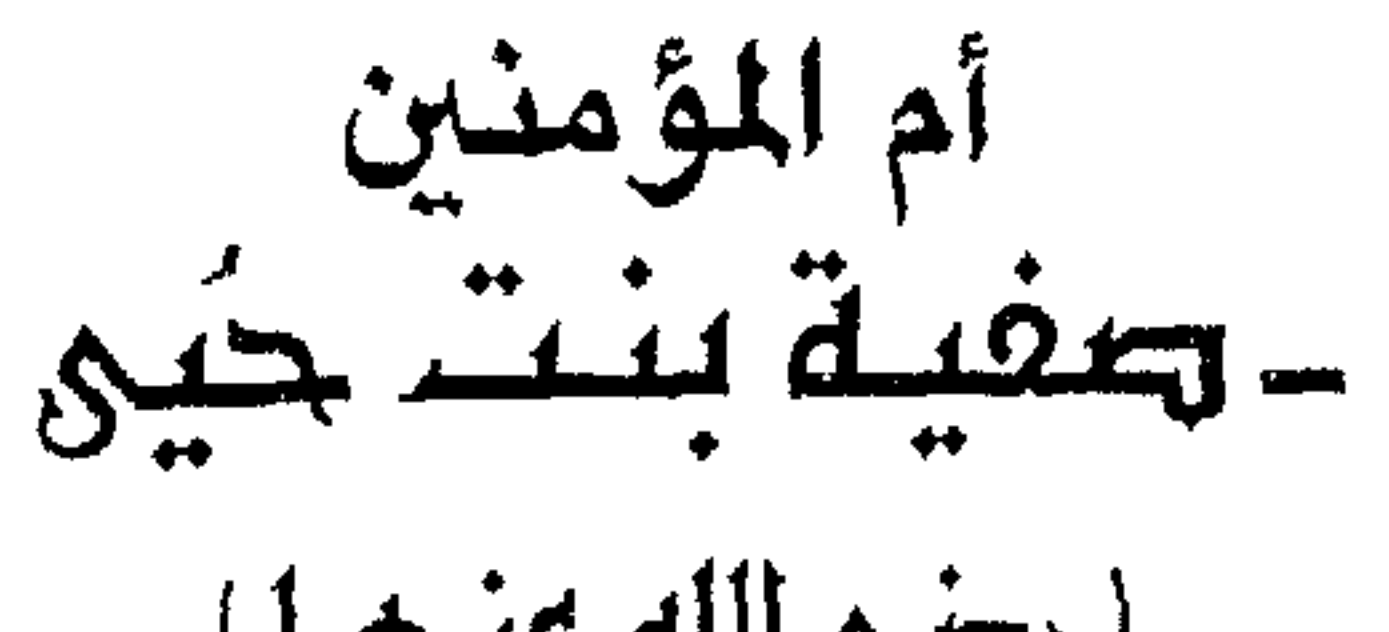

الدكتورة / سامية منيسى دكتوراة في التاريخ الإسلامي كلية الأداب \_ جامعة القاهرة

**Contract Contract** 

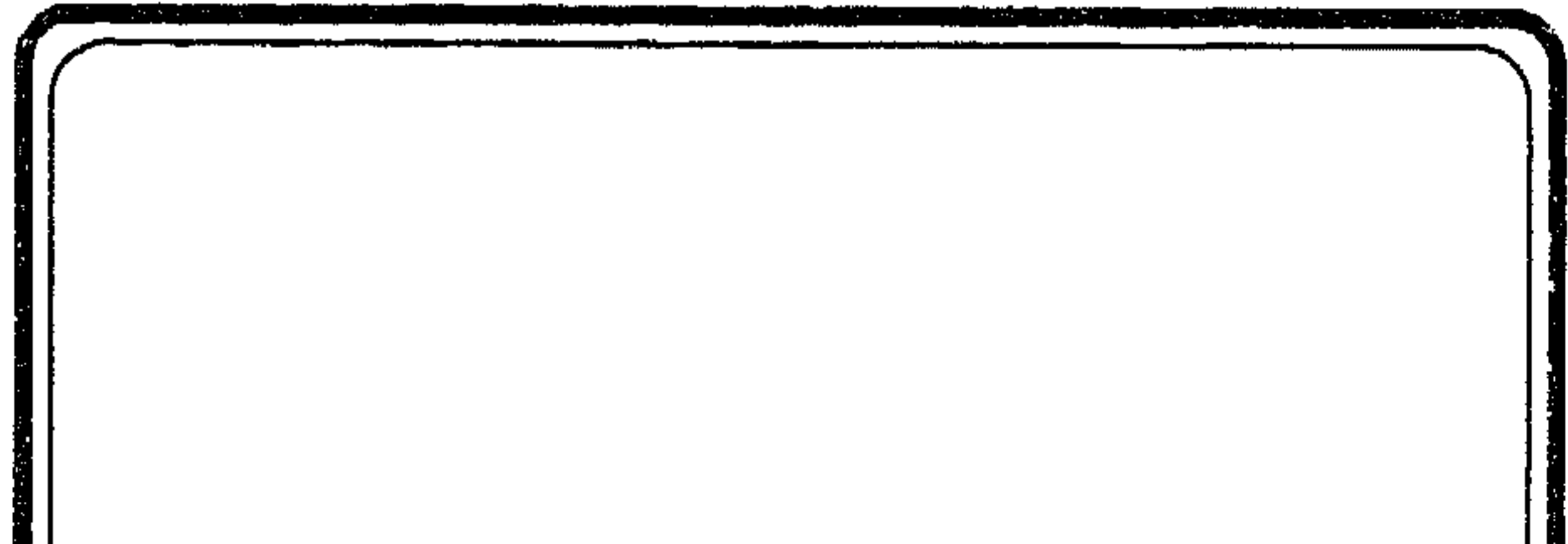

 $\bullet$ 

أم المؤمنين صفية بنت حيى ( رضى الله عنها )

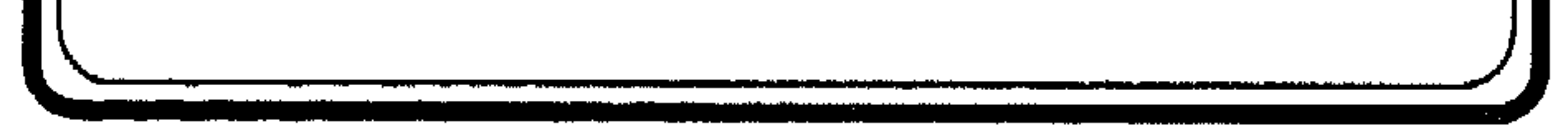

 $\Upsilon$ 

صفية بنت حيى ابن أخطب بن سعية بن عامربـن عبيد بن كعب، من الخزرج من بني المنضير بس النحام ، أسباط إسرائيـل بن هارون بن عـمران ، أم المؤمنين ( رضمي الله عنها ) .

وأمها : برة بنت سموأل أخت رفاعــة بن سموأل من بنى قريظة أخوة النضير ، وهم من يهود المدينة . زواجها قبل رسول الله عليه :

كانت صفـية « رضى الله عنهــا » متزوجة من سلام بــن مشكـم القرظى ثم فارقها ، فتزوجت بعده من كنانة بن الربيع بن أبى حقيق النضرى فقتل عنها يوم خيبر ، وكان شاعراً . فتح خيبر وزواج النبي عَلَيَّةٍ من صفية رضي الله عنها : وفي العسام السادس من السهجرة فتسح رسول الله ﷺ خـــــــبر ، فكانــت صفيةضمــن السبي مع بنــت عم لـها . وفي روايــة عن ابن إسحاق في السيرة أنه ( لما فتح رسول الله ﷺ القموص ــ حصن ابن أبي الحقيــق ــ أتـَّى بصفية بنت حيَّى ومــعها ابنة عـم لها، جــاء بهما بلال ، فمسر بهما عسلى قتلسى يهود ، فلسما رأتهم الستى مع صفسية صكَّتْ<sup>(١)</sup> وجهــها وصاحت ، وحــثت التراب عــلي رأسها ، فــقال ا الله حَطَلاً هُو اللَّهُ عَلَيْهِ الْمُعَامِلَةَ اللَّهُ مِنْ النَّامِ وَأَوْلَى اللَّهُ عَلَيْكُمْ

(١) صكَّت وجهها : ضربته ( أو ) لطمته تعجبًّأ ( أو ) حزناً .

بصفـية فحيزت خلــفه ، وغطي عليهــا ثوبه ، فعرف النــاس أنه قد اصطفاها لنفسه ، فقال رسـول الله ﷺ لبلال حين رأى من اليهودية ما رأى : « يا بلال ، أنــزعت منك الرحمــة حتى تمرُّ بامرأتــين على قتلاهما ؟» وقد ذكر أن النبي ﷺ كان قد وهب صفية لدحية الكلبي ثم اشتراها مــنه عندما ذِكرت له أنهــا سيدة قريظة والنضــير وقيل له ﷺ: وما تصلح إلا لك يا رسول الله ). وقيل أنها مما أفاء الله عليه .

حسن إسلام صفية رضمي الله عنها : هذا وقد حسن إسلام صفيةحتى أن ابن سعد ذكر مقالة في ذلك فقال : ( لما دخلــت صفية على النبي ﷺ قال لــها : «لـم يزل أبوك من أشدَّ يهود لبي عداوة حتى قتلــه الله » . فقالت : يا رسول الله إن الله يقول في كتابه : ﴿ وَلَا تَزِرَ وَأَزِرَةٌ وَزِرٍ أَخْرِيٌ﴾ فقال لها رسول الله ﷺ : « اخــتارى ، فإن اخترت الإسلام أمــسكتك لنــفسى وإن اخترت اليهودية فــعِسى أن أعتقك فتلحقي بقــومك » . فقالت : يا رسول الله لقــد هويت الإسلام وصدقت بك قبل أن تــدعونى حيث صرت إلى رحلك ومالى في اليهودية أرب وما لبي فيها والد ولا أخ، وخيَّرتنيَ الكفر والإسلام فالله ورسوله أحبَّ إلى من العتق وأن أرجع إلى قومى ، فأمسكها رسول الله ﷺ لنفسه ) . صداق صفية رضي الله عنها وحفل الزفاف :

وقد كان صــداق صفية رضى الـــله عنها « عــتقها » فقــد جعل رسول الله ﷺ عتــقها صداقها ، فصارت سنَّة للأمــة الإسلامية إلـى يوم القــيامة . وقد أسلــمت واعتدّت في بــيت أم سليم رضــي الله

وكانت حينئذ في السابعة عشرة من عمرها حين تزوجها وكانت ذات عقـــل راجح ، وفضـــل ، وجمال رائـــع ، وحلـم ، وقـــد أولـم عليــها رسول الله ﷺ وليــمة من تمر وسويــق وقسم لـها كـما يــقسم لنسائه فكسانت إحدى أمهات المؤمنين رضي الله عسنها، وقد ذكر ابن سعد أن رسـول الله ﷺ رأى بوجــهها أثر خــضرة قريبــأ من عينــها (فقال: « ما هذا ؟» قالت : يا رسول الله رأيت في المنام قمراً أقبل من يثرب حتى وقع في حجرى فذكرت ذلك لزوجي « كنانة » فقال: تحبسين أن تكوني تحست هذا الملك السذى يأتي مسن المدينة ؟ فسضرب وجهي ) .

عنها، وفرض عليها الحجاب .

هذا وقد ذكر ابن الأثير الرواية بطريقة أخرى وأشار إلى أن الذى ضربها هو أبوها وليس زوجها ، كما أشار ذلك أيضاً ابن إسحاق .

أما عسن حفــل الزفاف فــقد ذكــر ابن ســعد حديــثاً لأم ســنان الأسلمية بعد أن اصطفى رسول الله ﷺ صفية وجعلها بمنزلة نسائه قالت فسي الحديث : ( فلمسا صار إلى منزل يقسال له تبار علسي ستة أميال من خيبر ، مال يريد أن يعرس بسها فأبت ً عليه ، فوجد النبي ﷺ في نفسه من ذلـك ، فلما كان بالصهباء ، وهـي على بريد (١) من خـيبر قال رســول الله ﷺ لأم ســليم : «عــليكن صــاحبتــكن فامشطنها » وأراد رسول الله أن يعــرس بها هناك . قالت أم سليم :

فسترت بينبهما إلى شجرة فمستطتها وعطرتيها. قالت أم سسنان الأسلــمية : وكــنت فــيمن حــضر عرس رســول اللــه ﷺ بصفــية مشطناها وعــطرناها ، وكانت جارية تأخذ الزينــة من أوضأ ما يكون من النساء ، وما وجدت رائحة أطيب من ليلتئذ، ما شعرنا حتى قيل رسول الله يدخل على أهله وقد نمــصناها ونحن تحت دومه ، وأقبل رسول الله ﷺ يمشى إلــيها فقامت إليه. وبذلك أمرنــاها ، فخرجنا من عندهما وأعرس بها رسول الله ﷺ وبات عندها ) . وتقول أيضاً إن رسول الله ﷺ سألها : « ما حملك على الذي صنــعت حين أردت أن أنــزل المنزل الأول فأدخــل بك ؟» فقــالت : خشيت عليك قرب يهود ، فزادها ذلك عند رسول الله ﷺ مكانة ، وأصبح رسـول الله فأولـم عــليها هنــاك ، وكانت وليمــة العرس : السمن والأقط <sup>(۱)</sup> والتمر قدومها مع النبي عَلَيَّكَ للمدينة ، وغيرة عائشة رضى الله عنها: كما ذكر ابن سعد أيضاً في رواية أنه لما قدم رسول الله ﷺ من خيبر ومعه صفـية أنزلها في بيت من بيوت حارثة بن الــنعمان فسمع بها نساء الأنصار وبجمالها فجئن ينظرن إليها ، وجاءت عائشة متنقبة حتى دخلت علــيها فعرفها ، فلما خبـرجت ، خرج رسول الله ﷺ في أثرها فقال : « كيف رأيتها يــا عائشة ؟» قالت : رأيت يهودية . قال : « لا تقولى هذا يا عائشة فإنها قد أسلمت فحسن إسلامها » .

علاقة صفية رضمي الله عنها بنساء رسول الله عَيِّلَة : هذا وقد كان نــساء رسول الله ﷺ يتفــاخرن عليها بأنــهن خير منها، فهن بنات عم النبي ﷺ وأزواجه « عائشة وحفصة» فقال النبي ﷺ حين شكت له ذلك : « ألا قلت لهن كيف تكنُّ خيراً منى وأبى هارون وعمى موسى وزوجى مخمد » .

كما كان لنسائه ومنهن زينسب بنت جحش مواقف مع صفية إلا أنها كانت ذات حلم وعقل . فسقد ورد حديث عن عائشة أن رسول الله ﷺ كان فسى سفر ومعه صفيــة وزينب بنت جحــش (فاعتل '') بعير صفية وفي إبل زينب فضل <sup>(٢)</sup> فقال لها: «إن بعيــر صفية اعتل فلو أعطيتــها بعيراً ؟») إلا أن زينب أجابت في تــرفّع أنا أعطى تلك اليهودية ؟ فغــضب رسول الله ﷺ وتركها شهريــن أو ثلاثة أشهر لا يمسها ، ثم عاد إلى ما كان عليه معها. ولم تُحْرَم صفية رضى الله عنها من حماية رسول الله ﷺ حتى أخر أيسامه . . فقسد روى أن أمهات المؤمسين اجتسمعن حسول فراش الرسول في مرضه الأخير . فقالت صفية رضي الله عنها: إني والله يا نبي اللَّــه لوددت أن الذي بك بي ، فتبادلــت زوجاته نظرات ذات مغزى ، فقال لـــهن رسول الله ﷺ : « مضمضن » فــتساءلن : من أى شيء يا رسول الله ؟ فأجاب ﷺ : « من تغامزكن بها والله إنها لصادقة »

وقد حاولت صفية ، نظراً لرجاحة عــقلها أن تكون محبوبة عند

(١) اعتلٌ : أي مرضى .

(٢) فضل : أي زيادة .

جميع الزوجــات ، فعندما رأت عائشة وحفصــة وسودة فى جانب ، والزوجات الأخريات فسى جانب آخر مع السيدة فاطمـة الزهراء بنت رسول الله ﷺ ، أن تــتقرب من عائشــة وحفصة والزهراء جــميعاً ، أسعفها فى ذلك لباقة طبعها وحذرها الموروث. روايتها الحديث وجلوسها للفتْيَا رضى الله عنها : وقد روت صفية رضـــى الله عنها الحديث عـــن رسول الله ﷺ،

ولها في كتب الحديث عشرة أحاديـث ، وقد ذكر الذهبي أن أحاديثها متفق عليها في الكتب الستة . كما ذكر ابن حزم أنها كانت ضمن أمهات المؤمنين اللائي جلسن للفَتْيَا بعد رسول الله ﷺ. اشتراكها في الحياة السياسية منذ عهد عثـمان بن عفان رضي الله عنه : وقد شاركت صفية في المعركة السـياسية التي بدأت في عهد أمير المؤمنين عثمـان بن عفان رضي الله عنه ، فقد كـان لها موقف موال لعثمان حتى أنها كانت تنقل الــطعام والماء عن طريق معبر من الحشبّ من منزلها إلى منزله تنقل عليه الطعام والماء وهو في محنة الحصار . وفاتها رضمي الله عنها : ثم ما لـبثت أم المؤمنــين صفية رضى اللــه عنها أن تُوفيــت سنة

خمسين من الهجــرة،وقيل سنة اثنتين وخمسين في خــلافة معاوية بن آبى سفيان.

المصصادر والسمراجع أولا : المصادر : ١ ـ ابن الأثير : عز الدين أبو الحــسن على بن محمد بن عــبد الكريم الجزرى  $(000a_1)'$ . (17° ... ) أسد الغابة في معرفة الصحابة : تحقيق محمد إبراهيم البنا . القاهرة ، دار الشعب ، ۱۹۷۰م . ۱۲۹/ ۱۳۹، ۱۷۱. ٢ ــ ابن حجر : شهاب الدين أبو الفضل ، أحمد بن على بن محمد (٧٧٣هـ/

 $\setminus$ 

 $\mathcal{A}^{\mathcal{A}}$ 

٦ ـ الطبري : أبو جعفر محمد بن محمد بن جرير ( ٢٢٤ ـ ٣١٠ هـ ) . تاريخ الرسل والملوك ، تحقيق محمد أبو الفـضل إبراهيم . القاهرة ،دار المعارف ، ١٩٧٧ م ٣٠ / ١٦٥ ، ١٦٦ . ٧ ـ ابن عبـد البر : أبو عمر يوسـف عبد الله بن محمد الـقرطبي (٦٣٣هـ /

 $.$  (  $\Rightarrow$   $574$ 

الاستيعاب في أسماء الأصحاب . القاهرة ، المكتبة الستجارية الكبرى . 

٨ - أن قسم الحد: بة نشيم... الله: محمد بن أن حكي ( ٦٩١ - ٧٥١ هـ)

كتاب الأعلام . بيروت ، دار العلم للملايين ١٩٧٩ م ٣٠/ ٦٠٦ . ٢ ـ عائشة عبد الرحمن . نساء النبي عَيِّلَة . القاهرة دار نهضة مصر في ١٩٨٠ . ص١٦٧ : ١٧٦ .

 $\gamma \gamma$ 

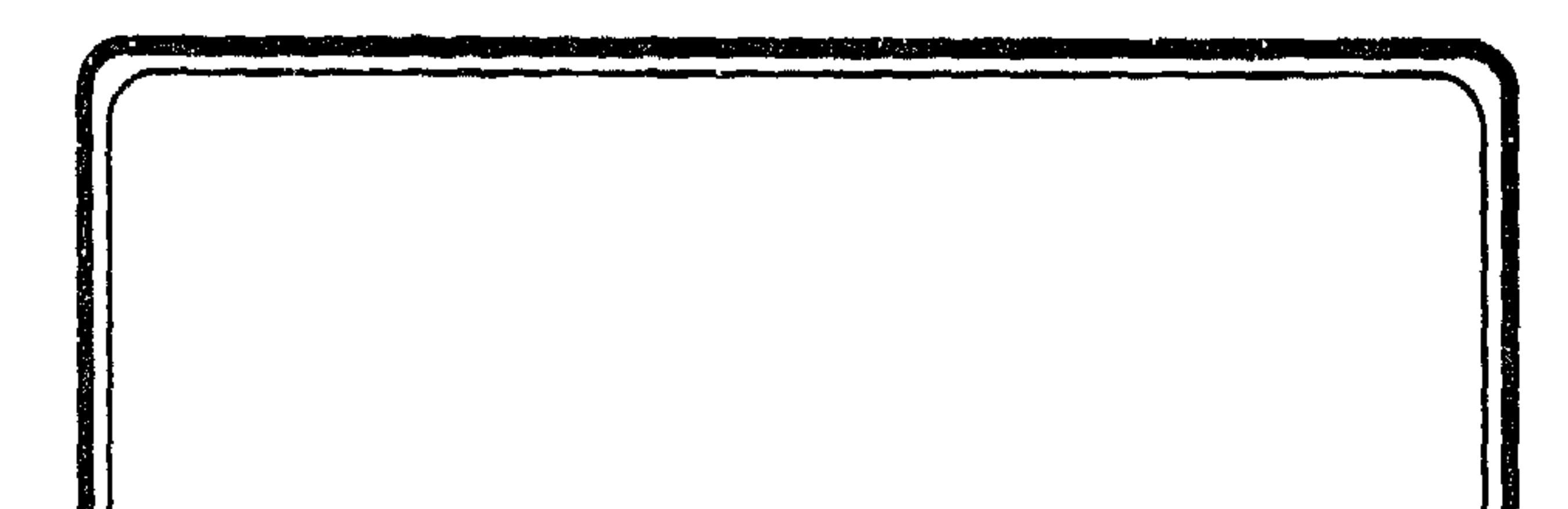

أم المؤمنين<br>ميمونة بنت الحارث ( رضمی الله عنها )

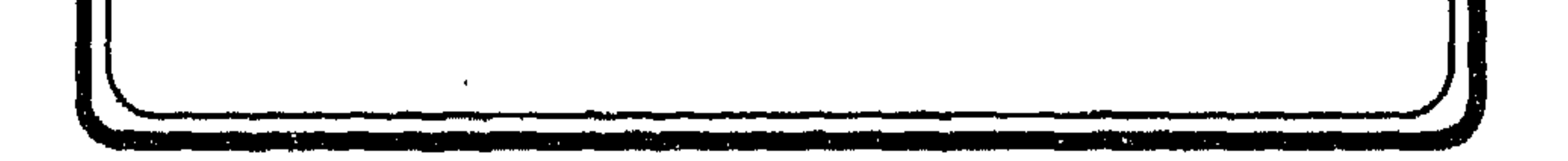

 $\mathcal{L}^{\text{max}}_{\text{max}}$ 

ميمونة بنت الحارث ابن حزن بن بجيــر بن الهزم بن رويبة بن عبد اللــه بن هلال بن عامر ابن صعصعة من قيس عيلان بن مضر، أم المؤمنين رضى الله عنها . وكان اسمها « بُرة » فسماها رسول الله ﷺ ميمونة . نسبها : هي عربية من قيس عيلان بن مضر ، وأمها : هند بنت عوف بن زهير بن الحارث بــن حماطة بن جرش ( أو ) جريش، وكــان يطلق عليها ( أكرم عجوز في الأرض أصهارا ) حيث أنجبت عدة بنات من رجلين ، منهنّ : ميمونة بنت الحارث زوج النبي ﷺ ، ومنهن : أم الفضل لبابة بنت الحارث ، وكانت عــند العباس بن عبد المطلب عم رسول الله ﷺ ومنهن سلمي بنت عميس عند حمزة بن عبد المطلب عـم رسول الــله ﷺ ( وقيل : هي زينــب بنت عميس ) ومــنهن : أسماء بسنت عميس الخسثعمية كسانت عند جسعفر بن أبي طسالب ثم توفى، فتزوجــت من أبـى بكر الصديق ، ثـم علــى بن أبـى طالب ، وقد أنجبت منهن جميعاً .

وميمونة هي خالة خالد بن الوليد رضي الله عنهما . زواجها قبل رسول الله ﷺ :

كانت ميمونــة رضـى الله عنها قبل رسول الــله ﷺ متزوجة من عمير بن عمرو من بني عقدة بن غيرة بن عوف بن قيس .

ہ (

## زواجها من رسول الله ﷺ : ثم ما لبث أن تــزوجها رسول الله ﷺ وقد زوّجهــا العباس من رسول الله ﷺلأنه كان يلي أمرها وتزوجها رسول الله ﷺ «بسرف»

بعد عــمرة القضــية على بــعد عشرة أمــيال من مكــة سنة سبــع من الهجرة، وذلك بعد أن تحلل من إحرامه .

وقد ذكر ابن هشام زواجهما بقوله : ( ويقال : إنها التي وهبت نفسها للنبي ﷺ ، وذلك أن خطبة النبي ﷺ انتهت إليها وهي على بعيرها . فقالــت : البعير وما عليه لله ولرسونه فــأنزل الله تعالى :

﴿وامرأة مؤمنة إن وهبت نفسها للنبي إن أراد النبي أن يستنكحها﴾(١) . وقد اختلف فيـمن وهبت نفسها للنــبي ﷺ فقيل هي ( أم شريك القـــرشية وقيل أخرى ) ، كما اختلــف فيما إذا كان النبي ﷺ تزوجهــا وهو محرم أو بعد إحلاله من إحرامــه والصحيح هو الثاني . صداقها رضي الله عنها : أصدقها رسول الله ﷺ أربعمائــة درهم ، وقيل خمسمائة وهي آخر امرأة تزوجها رسول الله ﷺ تغيير اسمها إلى «ميمونة » : هذا وكان اسمها « برة » فسمــاها رسول الله ﷺ « ميمونة» لأن زواجها بــه كان بمناســبة المناســبة الغراء المــيمونة الــتى دخل فيــها أم القرى<sup>(٢)</sup> لأول مرة منذ سبع سنين ومعه المسلمون آمنين لا يخافون ، ثم رجع بعد دخوله بها إلى المدينة .

(١) سورة الأحزاب / أية ٥٠ .

(٢) أم القرى : هي مكة .

۲ (

ميمونة رضي الله عنها في بيت رسول الله حَيْتُهُ : عَاشَتَ مَــْمِيمُونَةً رضي السله عنهـا في بيت رسول السله ﷺ ثَمَّ اشتسركت مع نســاء النبــي ﷺ في الحمــلة التي أدت إلــي المغاضسبة والهجر ، وعدا ذلـك لـم يذكر مؤرخوا الإسلام حادثــة شجار شبت في بيت رسول الله ﷺ أو خصومة انفردت بها . بل رضيت بشرف زواجها من رسول الله ﷺ .

ثم لما مرض رسول الله ﷺ ، واشتــد المرض عليه ، رضيت أن ينتقل ﷺ إلى بيت عائشة رضى الله عنها حيث توفى فيه .

روايتها الحديث وجلوسها للفتيا رضى الله عنها : وبعد وفاة رسول الله عليه جلست ميمونــة رضي الله عنها للفتيا كما ذكر ابن حزم ،ضمن نساء النبي اللائي جلسن للفتيا. كما روت عــنه الحديث رضي الــله عنها وهي مــتفق عليــها في الكتب الستة ، كما روى ابن الجوزى أن أحاديثها بلغت ستة وسبعين حدىتا . وفاتها رضمي الله عنها : هذا وقد توفيت ميمونة رضي الله عنها « بسرف » في سنة ثلاثة وستين من الــهجرة ، وقيل سنة سـتين في خلافة يزيد بــن معاوية. وهي آخر أزواج رسول اللــه ﷺ وفاة ، وكان عمرها حينــئذ ثمانين

سنة .

وقد شهــدت لها السيــدة عائشة بذلك قــائلة: ( أما إنهــا كانت والله أتقانا لله . . وأوصلنا للرحم ) .

١Y

 $\sqrt{9}$ 

٦ ــ ابن سعد : محمد بن منيع ( ت . ٢٣ هـ ) . الطبقــات الكبرى . القــاهرة ، دار التحــرير للــطبع والنــشر ، ١٩٦٨م ــ ٧ ـ الطبري : أبو جعفر محمد بن جرير ( ٢٢٤ ـ ٣١٠ هـ ) . تاريخ الرسل والملوك، تحقيق محمد أبو الفضل إبراهيم . ط٤ . القاهرة، دار المعارف ، ۱۹۷۷ م . ۱۳۳/ ۱ ٨ ـ ابن عـبد الـبر : أبو عمـر يوسف عبد اللـه بن محمد القـرطبي (٣٦٣ ـ  $\mathcal{N} \mathcal{V}$  3 a  $\Box$ 

البداية والنهاية في التاريخ . القاهرة مطبــعة السعادة ، ١٩٤٠ هـ ، ط أخرى بيروت ، مكتبة المعارف ٢٣٣ / ٢٣٣ : ٢٣٤ .

- ١١ ـ النويري : شهاب الدين أحمد بن عبد الوهاب ( ٦٧٧هـ/ ٧٣٣ هـ ) . نهايــة الأرب في فنــون الأدب . القاهرة ، الــهيئة المصريــة العامة للكتاب ، ١٩٧٦ م . ١٨٨ / ١٨٨ .
- $\frac{1}{2}$  at the set of  $\frac{1}{2}$  in the set of  $\frac{1}{2}$  in the set of  $\frac{1}{2}$

السبيرة النبوية، القاهرة ، المكتبة التجارية الكبرى ، ١٣٥٦ هـ/ ١٩٣٧ م . ٣/ ٤٢٦ ـ ٤ / ٣٢٤ ، ٣٢٥. ( وقد ذُكــر في ج٤ الاختلاف فيمن وهبت نفسها للنبي ﷺ ) . ١٣ ـ الواقيدي : محيمد بين عمير بن واقيد ( ت ٢٠٧ هـ ) . كتاب المغازى ، تحقيق أ . مارســدن جونس . ط٣ . بيروت ، عالم الكتب ، ١٩٨٤ م . ٧٣٨/٢ ، ٧٤٠ ، ٨٢٩ ، ٨٢٩ ،  $. 11.1$ / $\uparrow$   $\sim$   $\wedge$   $\uparrow$   $\wedge$ 

ثانياً : المراجع :

١ ـ عائشة عبد الرحمن : نساء النبي عَيِّنَةِ : الْمُقَاهِبُوةِ ، دَارْ نَهْضِيَّةٌ مصَبَّرٍ ، ١٩٨٠م  $. YYY: YY, \mathcal{P}$ 

 $\bullet$ 

**Y** 1

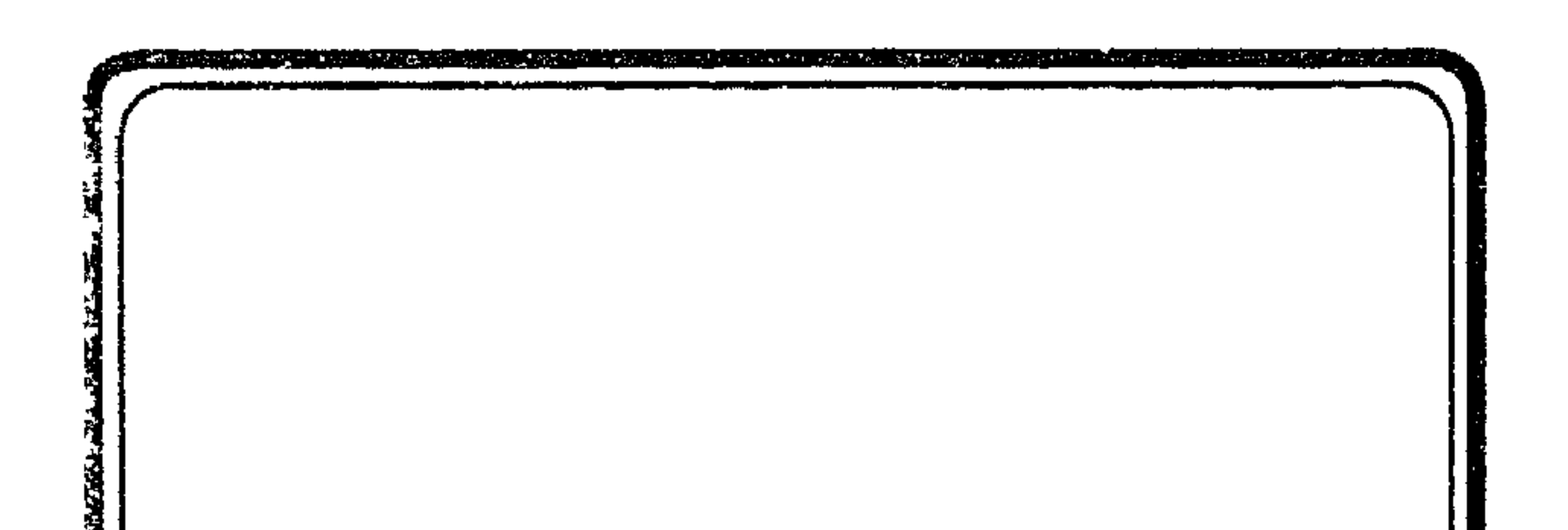

سريتا رسول الله عَيْلَةِ : أولاً : مارية القبطية ، أم إبراهيم ( رضمی الله عنها ) ثسانسياً : ريىحـانة بنست زيــد ( رضى الله عنها )

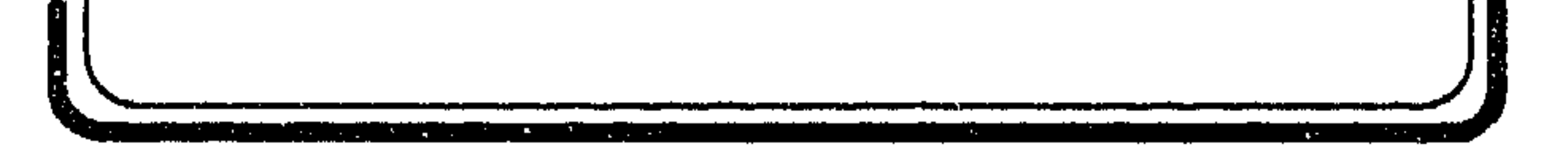

سريتا رسول الله عَلِيَّة : أولًا : مارية القبطية ( أم إبراهيم ابن رسول الله عَيِّلَةِ ) بنت شمعون التقبطية من سرارى رسول الله ﷺ. رضى الله عنها. نسبها رضي الله عنها : هي من ( حفن ) من كورة أنصنا من صعيد مصر ، وكان لها ، وأختها ( شيرين ) مكانة عظيمة بين القبط .

وقد أهداها إلى رسول اللهﷺ « المقوقس » صاحب الأسكندرية في سنة سبع من الـهجرة عندما أرسل إليه رسول الله ﷺ حاطب بن أبى بلتعة برسالة يدعوه فيــها إلى الإسلام ، فأعظم كتاب رسول الله ﷺ وقال : لولا الملك ــ يعنى ملك الروم ــ لأسلمت . وأهدى إلى رسـول الله ﷺ ماريــة القبطيــة ، وأختها شــيرين، وألف مثقال من الذهب ، وعشرين ثــوباً وبغلة النبي ﷺ (الدلدل ) وحماره ( غفــير ) ، كما أهدى معهــم خصياً يقال لــه (مابور ) وهو شیخ کبیر ، وعشرین ثوباً من نسیج مصر ، کما أرسل عسلاً من بنها وبعض العود الند والمسك .

اصطفاء النبي لحيث لمارية :

هذا ، وقد أخذ رسول السله ﷺ مارية لنفسه وأهسدي حسان بن ثابت أختها ً سيرين( شيرين ) سنة ٧ هـ عوضاً له عن ضرب صفوان

 $\gamma$ 

 $\label{eq:2.1} \frac{1}{\sqrt{2}}\int_{\mathbb{R}^3} \frac{1}{\sqrt{2}}\left(\frac{1}{\sqrt{2}}\right)^2\left(\frac{1}{\sqrt{2}}\right)^2\left(\frac{1}{\sqrt{2}}\right)^2\left(\frac{1}{\sqrt{2}}\right)^2\left(\frac{1}{\sqrt{2}}\right)^2\left(\frac{1}{\sqrt{2}}\right)^2\left(\frac{1}{\sqrt{2}}\right)^2\left(\frac{1}{\sqrt{2}}\right)^2\left(\frac{1}{\sqrt{2}}\right)^2\left(\frac{1}{\sqrt{2}}\right)^2\left(\frac{1}{\sqrt{2}}\right)^2\left(\$ 

ابن المعطل الـسلمي له لموقفه مــن حديث الإفك (١) ، فأنجبــت له : عبد الرحمن بن حسان . وكانت « مارية » جبعدة ، بيضاء جميلة ، ويقبال أن أمها كانت رومية ، وقد أنزلهــا رسول الله ﷺ مكاناً يسمى ( العــالية فى المكان الذى يقال له مشربة أم إبراهيم) وضرب عليها الحجاب. مولد إبراهيم ابن رسول الله عَيَّنَّة من مارية رضى الله عنها : تمنت مـارية رضي اللــه عنها أن تجــدد قصة هاجــر مع نبي الــله «إبراهيم » وأن تلد لرسول الله طـفلاً كإسماعيل . وقد تزوج رسول اللَّــه ﷺ بعــد خديـــجة عشــر زوجات لـــم تلد إحــداهن لــه شيــئاً. وتخاطف الموت أبناءه من خديجة فسلم يدع له سوى فاطمة الزهراء ، وقد شارف علمي الستين من عمره .

فحمـلت مارية من رسـول الله ﷺ ، ووضعت فـي ذي الحجة سنة ثمان من الهجرة ابنها « إبراهيم » وقبلتها <sup>(٢)</sup> سلمى مولاة رسول الله ﷺ زوجة أبى رافع الذى بشَّر رسول اللهﷺ بمولد إبراهيم عليه السلام فوهب له عبداً .

الاحتفال بمولد إبراهيم ابن النبي عَلَيْكُهُ : .

وعندما جــاء اليوم السابع لمــولد إبراهيم ابن رســول الله ﷺ ،

(١) كان حسَّان بن ثابت قــد خاض في حديث الإفك في شأن أم المؤمنين عــائشة رضي الله عنها ، وصفوان بن المعطل ، وأقيم عليه الحد في الإسلام . (۲) ای قامت علم ولادتها .

حلق الـــرسول شعره وتصدق بـــوزنه فضة ، وسمَّاه ، ثـــم أعطاه لأم سيف ترضعه ، وكان زوجها يعــمل حداداً بالمدينة . وقد صارت هذه سنَة بعد رسول الله ﷺ في المولود . موقف أزواج الرسول عَلَيْكَ من مارية رضى الله عنها : استسعرت غيسرة أزواج رسول اللسه ﷺ بحب السنبي ﷺ لابسنه إبراهيم، وأم ابنه ، وقد حرمن جميعـــاً من الولد منه حتى إنه حرَّمها يوماً على نفسه إرضاء لحفصة فنزل قول الله تعالى : ﴿قد فرض الله

لكم تحلة أيمانكم ﴾ ''' . وكان قد خلا بسها يوماً في بيـت حفصة ، وثارت حفصة <sup>(٢)</sup> لذلك ، فحاول النبي ﷺ إرضاءها بذلك التحريم، إلا أن الله ردَّها عليه وكفَّر يمينه . اتهامها زوراً وتبرئتها من السماء : كما اتْهمت مارية رضى الله عنها زوراً فى خَصى قبطى كان يأتيها بالماء والحطب ، ولكن الله تعالى برأها على لسان جبريل عليه السلام فنــادى رسول اللـــه ﷺ بقولـــه : ( السلام عــليك يــا أبا إبراهــيم ) فاطمأن رسول السله ﷺ ، كما أن على بن أبى طــالب طارد الخصى فتسلَّق نخلة ، ورمى بإزاره فعــرف أنه مجبوب ، ذكر ذلك ابن سعد في رواية عن أنس بن مالك .

## (١) التحريم / آية : ٢ . (٢) انظر : الجزء الخــاص بحفصة رضي اللــه عنها من نفــس السلسلة ١ ــ أمهــات المؤمنين ( الكتاب الثالث ).

**YY** 

عتق مارية رضمي الله عنها : هذا وقد اعــتقت مارية رضــي الله عنها بــعد إنجابها لإبــراهيم، أعتقها ولدها فى حديث لابــن عباس ، وأصبح ذلك سنَة بعد رسول اللَّــه ﷺ في الإســـلام فقـــد ذُكر عن ابــن عبــاس قال: لمــا ولدت أم إبراهيم قال رسول الله ﷺ : « أعتقها ولدها». وفاة إبراهيم ابن رسول الله ﷺ : إلا أن إبراهيــم لـم يلبث أن توفــى وهو مازال يحبو فــى مهده، ولم يستكمل عامه الثاني ، وذلك في حياة رسول الله ﷺ سنة عشر

من الهجــرة ، ودَفن بالبقيع . وقــد روت سيرين أخت ماريــة حديثاً ذكره ابن سعد عن وفاة إبراهيـــم قالت : رأيت النبي ﷺ لما حَضر (١) إبراهيم وأنا أصسيح وأختى ماينهانــا ، فلما مات نهانا عــن الصياح ، وغسله الفضل بن عباس ، ورسـول الله ﷺ جالس ، ثـم رأيته علمى شفير القبر ومعه العباس إلى جسنبه ، ونزل في حفرته الفضل وأسامة ابن زيد وكسفت الـــشمس يومئذ فقال الناس : لمــوت إبراهيم . فقال رسول الله ﷺ « إنها لا تكسف لموت أحد ولا لحياته ». ورأى رسول الله ﷺ فرجة <sup>(٢)</sup> في اللبن فأمر أن تُسدُّ فقيل للنبي ﷺ فقال : «أما إنها لا تضر ولا تنفع ولكنها تــقرّ عين الحىّ وإن العبد إذا عمل عملاً أحب الله أن يتقنه » الحديث . حديث رسول الله عَيَّلَتْهُ حين احتضر إبراهيم :

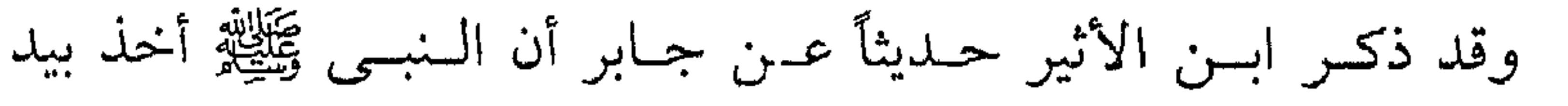

(۱) أي حينما كان يحتضر أثناء وفاته .

(٢) أي فتحة في البناء الذي دفن فيه.

**YA** 

عبد الرحمن بن عــوف فأتى به النخل <sup>(١)</sup> ، فإذا ابنه إبراهيــم يحتضر فأخذه رسول الله ﷺ ووضعه في حــجره وقال : « يا إبراهيم إنا لا نغني عــنك من الله شيئاً » ثـــم ذرفت عيناه ، ثـم قال: « يــا إبراهيم لولا أنه أمر حق ، ووعــد صدق ، وأن آخرنا سيلحق أولــنا ، لحزنا عليك حزنا هو أشد من هذا ، وإنا بــك يا إبراهيم لمحزونون ، تبكى العين، ويحزن القلب ولا نقول ما يسَخط الرب » .

كما روى عن عدى بن ثابت أنه قال : سمعت البراء يقول: قال رسول الله ﷺ لما مات ابراهيم : « إن له مرضعاً في الجنة ».

(١) مكان في المدينة .

السمتصسادر ١ ـ ابن الأثير : عز الدين أبو الحسن على بن مـحمد بن عبد الكريم الجزرى  $(0.0000)$  (0.00) أسد الغابسة في معرفة الصحابة . القياهرة ، دار الشيعب ، ١٩٧٠م. ۰/ ۴٦١/٧ ، ۳٦١/٧ ، ص ٢٦١ ، ٤٩/١ ـ ٤٩، ٧/ ٢٦١ ( ترجـمة إبراهيم بن رسول الله ﷺ ) . ۲ ـ البلاذري : أحمد بن يحيى بن جابر ( ت۲۷۹ هـ ) . أنساب الأشراف ، تحقيق محمد حميد اللــه ، معهد المخطوطات بجامعة

## الاستيعاب في أسماء الأصحاب . القاهرة ، المكتبة الـتجارية الكبرى ،

 $\uparrow$  \

- ٧ ــ النويري : شهاب الدين أحمد بن عبد الوهاب ( ٦٧٧ ــ ٧٣٣ هـ ) . نهاية الأرب في فنون الأدب . القاهرة ، الهيئة المصرية العامة للكتاب ،  $7.9:1.7.1/11.911$
- ۸ ــ ابن هشام : أبو محمد عبد الملك بن هشام بن أيوب ( ت ۲۱۳ هـ ) . السيرة النبوية ، القاهرة ، المكتبة التجارية الكبرى ١٣٥٦ هـ / ١٩٣٧ م  $\mathcal{M} \times \mathcal{M} \times \mathcal{$ 
	- ۹ ـ الواقدي : محمد بن عمر بن واقد ( ت ۲۰۷ هـ ) .

 $\bullet$ 

كتاب المغازى ، تحقيــق أ . مارسـدن جونس . بــيروت عالـم الــكتب ،

 $\sim 10^{-1}$ 

## $.7411.9114.$

ثانياً : ريحانة بنت زيد ابن عمرو بن خناقة بن شمعون بن زيد من بنى النضير ( وقيل )<br>من بنى قريظة ( سُرّية رسول الله عَيَيْ ) رضى الله عنها . زواجها قبل رسول الله عَيْلَةِ : كانت ريحانة مستزوجة من رجل من بني قريظــة يسمى الحكم ، فنسبها بعض الرواة إلى بنى قريظة لذلك . اصطفاء النبي عَيَّلِيَّة لها رضي الله عنها :

وكانت ريحانــة من سبي قريظة ، فاصطفــاها رسول الله ﷺ . وكانت قبل رسول السله ﷺ على دين اليهودية وقد كسانت على قسط وافر من الجمال . سباها النبي ﷺ ثم أعــتقها وتزوجها وفرض عليها الحجاب ، وذلك في سنة ست من الهجرة وقد أصدقها ﷺ كما كان يصدق لنسائه . إسلام ريحانة رضمي الله عنها : وقد ذكر أن النبي ﷺ خيرٌ ريحانة بين السبقاء على دينها اليهودية أو الدخول فسي الإسلام ، فاختارت الإســلام ، بعد أن ظلــت على اليهودية بعض الوقت . ملك لليمين :

كذلك خيرها ﷺ بعد إسلامــها أن تكون ضمن أرواجه أو تظل في ملكه ملك يمينه . فاختارت أن تكون ملك يمينه قائلة له، إن ذلك

أخف عليها وعلـيه . إلا أنها فرضت على نفسها الحــجاب حتى على أهلها ، ذكر ذلك الواقدى . روايتها للحديث رضي الله عنها: روت ريحانة الحــديث عن رسول الله ﷺ ذكــر ابن الجوزى أن عددهم سبعة أحاديث . وفاتها رضمي الله عنها :

إلا أنها توفيت رضي الله عنها قبل رسول الله ﷺ سنة عشر بعد

 $Y\xi$ 

**Contract State** 

الىمسصىيادر :

١ ـ ابن الأثـير : عز الديــن الحسن على بن مــحمد بن عبد الـكريم الجزرى  $.$  (  $\rightarrow$  71  $\cdot$  /000)

أسد الغابسة في معرفة الصحابة ، تحقيق مسحمد إبراهيم البنسا ، محمد أحمد عاشور . القاهرة دار الشعب ، ۱۹۷۰ م . ۱۷/ ۱۲۰ ، ۱۲۱ .

٢ ــ ابن الجوزى : أبو الفرج عبد الرحمن ( ٥٩٧ هـ ) . تلقيح فهوم أهل الأثر في عيون التاريخ والسير . القاهرة مكتبة الآداب ، . ۳۷۱ ، ۳۷۰ ص ۳۷۰ ، ۳۷۱ .

- ٥ ـ ابن عبد البر : أبو عمر يوسف عبد الله بــن محمد القرطبي (٦٣٦ هـ /  $.$  (  $\Delta$  3 a  $\lambda$  )
- الاستيعاب في أسسماء الصحابة . القاهرة ، المكتبة الستجارية الكبرى ،  $\mathcal{N} \cdot \mathcal{N} \cdot \mathcal{N} \cdot \mathcal{N} \cdot \mathcal{N} \cdot \mathcal{N} \cdot \mathcal{N} \cdot \mathcal{N} \cdot \mathcal{N} \cdot \mathcal{N} \cdot \mathcal{N} \cdot \mathcal{N} \cdot \mathcal{N} \cdot \mathcal{N}$ 
	- $\left( \begin{array}{cccc} \mathbf{a} & \mathbf{v} & \mathbf{v} & \mathbf{s} & \mathbf{v} & \mathbf{v} & \$

٧ ـ النويري : شهاب الدين أحمد بن عبد الوهاب ( ٦٧٧ هـ / ٧٣٣ هـ ) .

نهساية الأرب في فنون الأدب . القاهرة ، الهيئة المصرية العامة للكتاب،  $.1112 / 11.1917$ ٨ ــ ابن هشام : أبو محمد عبد الملك بن هشام بن أيوب ( ت. ٢١٣ هـ ) . السيرة النبوية . تحقيق محمد محيى الدين عبد الحميد . القاهرة ، المكتبة التجارية الكبرى ، ١٣٥٦ هـ / ١٩٣٧م. ٣ / ٢٦٤ . ۹ ـ الواقدي : محمد بن عمر بن واقد ( ت ۲۰۷ ) . كتاب المغازى ، تحقيق أ. مارسدن جونس ، بسيروت ، عالم الكتب ،  $. 071607.77.91912$ 

 $\alpha$  , and  $\alpha$  , and  $\alpha$  , and  $\alpha$  , and  $\alpha$ 

الموضوع الصفحة أم المؤمنين<br>صفية بنت حيى ( رضمی الله عنها )  $\bullet$ زواجها قبل رسول الله ﷺ -٥

\ .

\ \

الفهرس

المصادر والمراجع

ر با این استفاده است است کا با با با این استفاده با این استفاد به این استفاده استفاده با است. با با این استفاد<br>استفادهای استفاده استفادهای استفاده استفاده استفاده با این استفاد به استفاده استفاده است. با این این استفاده ا المحجاليون المبيدين

 $\Upsilon V$ 

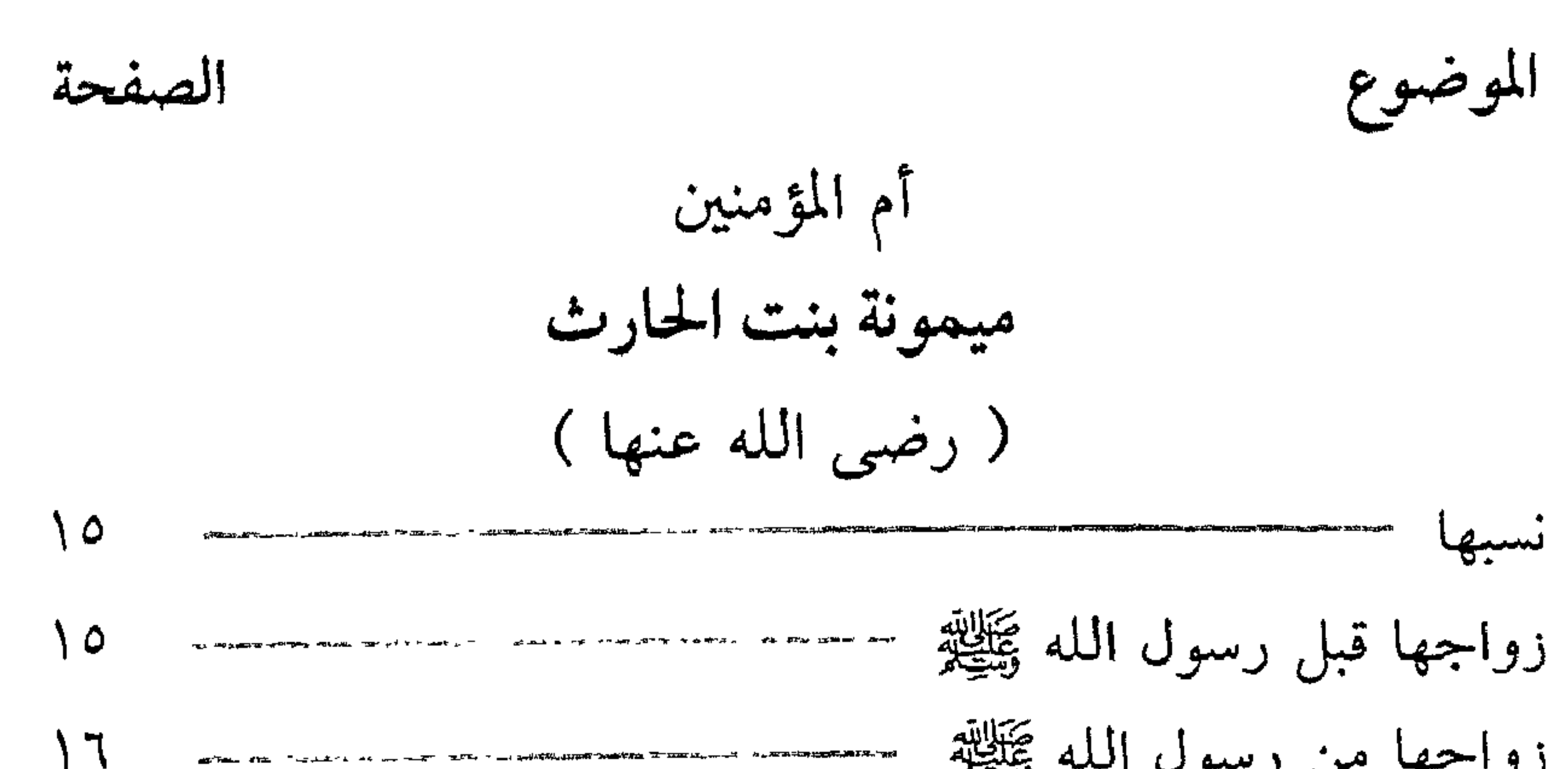

مولد إبراهيم ابن رسول الله ﷺ من مارية رضي الله عنها مسمع ٢٦

 $\mathsf{r}_\Lambda$ 

الموضوع الصفحة الاحتفال بمولد إبراهيم ابن النبي ﷺ - --- -- -- - - - - $\gamma$ موقف أزواج الرسول ﷺ من مارية رضمي الله عنها **YV**  $\omega_{\rm c}$ اتهامها زوراً وتبرئتها من السماء **YY** عتق مارية رضى الله عنها مسمسم منها المسمودين  $\gamma \wedge$ <u>a se de la compa</u> وفاة إبراهيم ابن رسول الله ﷺ معنى المعنى المستخدم المستخدم المستخدم المستخدم المستخدم المستخدم المستخدمة  $\gamma_{\Lambda}$ حل شريد با المال حَبَاطِلِيْهِ بِهِ مِنْ اللهِ اللهِ عَبَدَ اللهِ اللهِ اللهِ عَبْدَ اللهِ اللهِ ال

وفاتها رضى الله عنها مسمسم سمسم مسمد مسمد

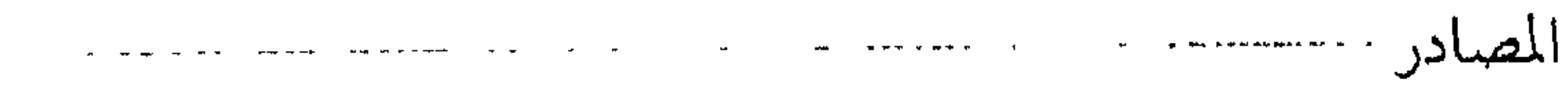

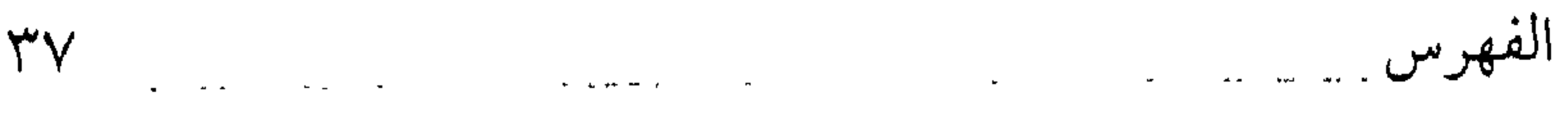

 $\mathbf{r}$ 

 $\mathsf{r}\circ$ 

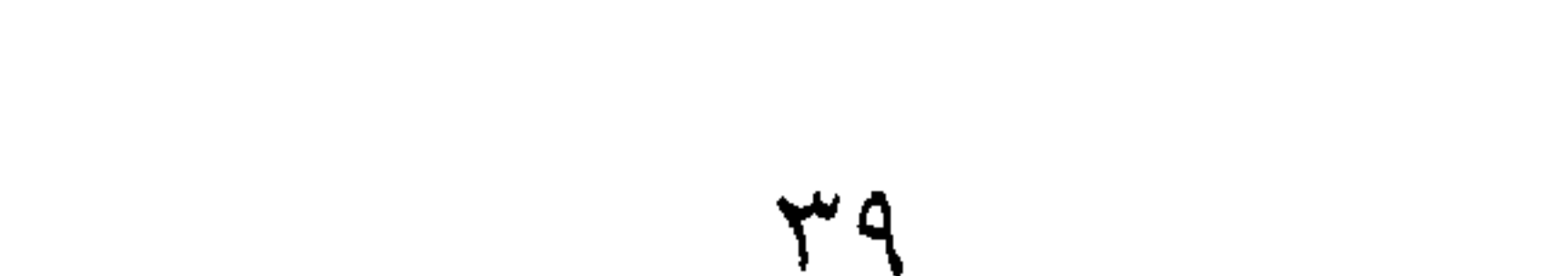

رقم الإيداع : ٧٧٠/ ٩٩٥/ م  $I.S.B.N: 977 - 5526 - 25 - 6$ 

مطاريخ الحواء المنصورة شارع الإمام محمد عبده المواجه لكلية الآداب  $T977T*/T9777*/T57771$ من.ب: ۲۳۰ قاکس۸۷۷۸ ۹۹

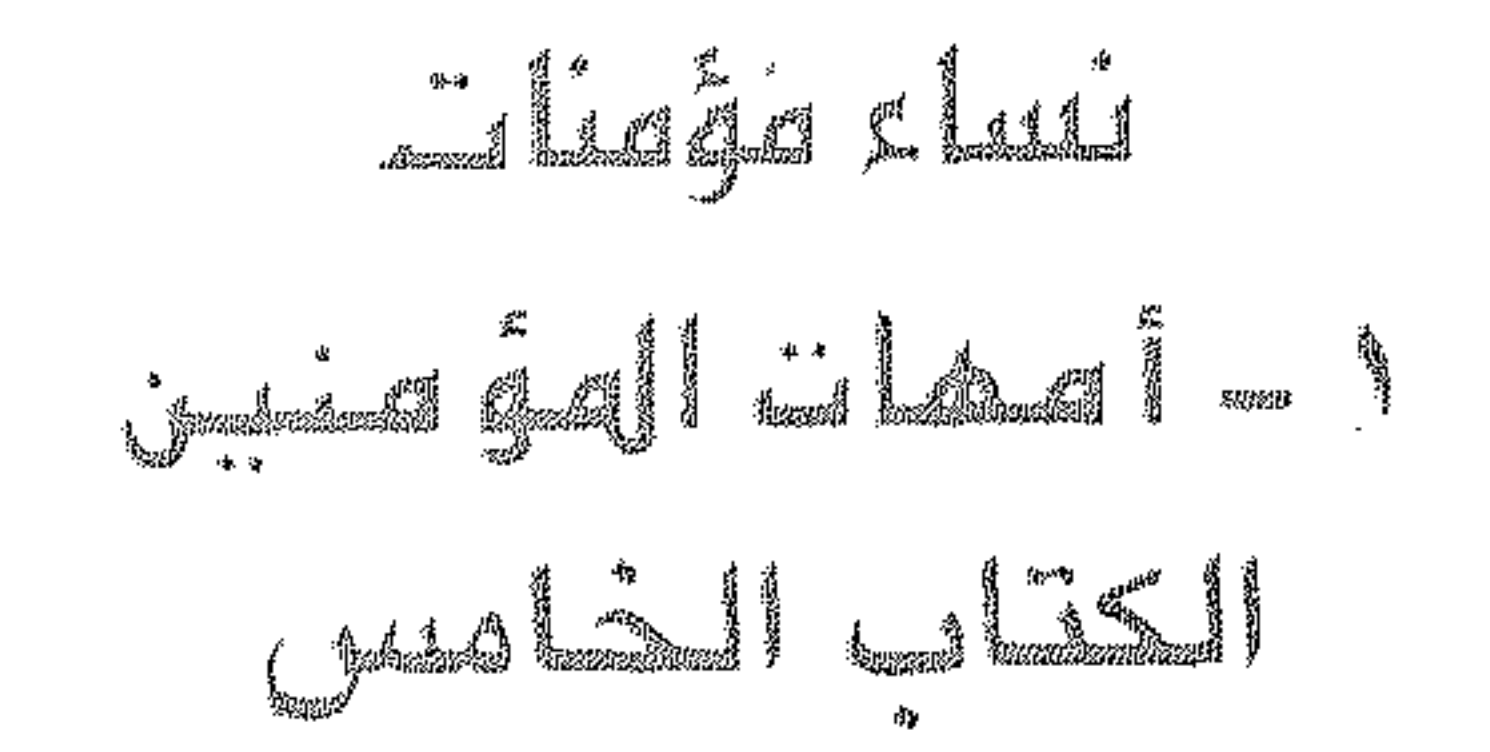

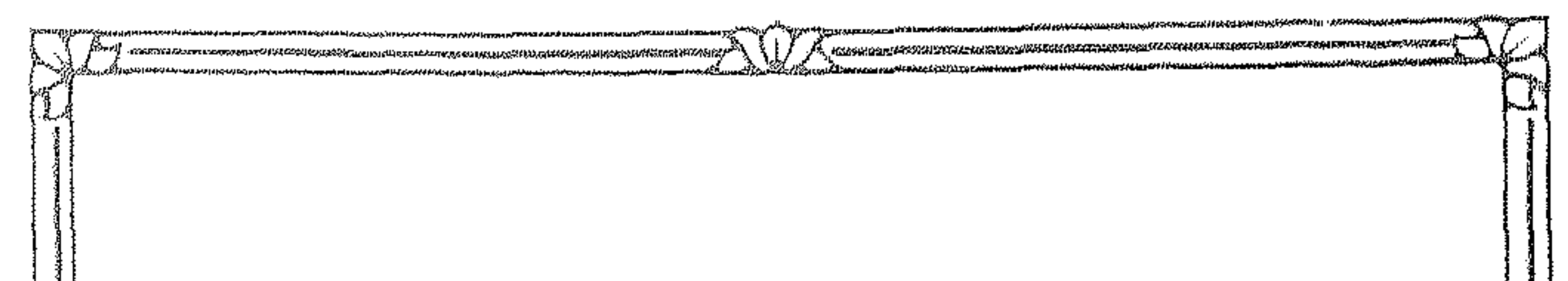

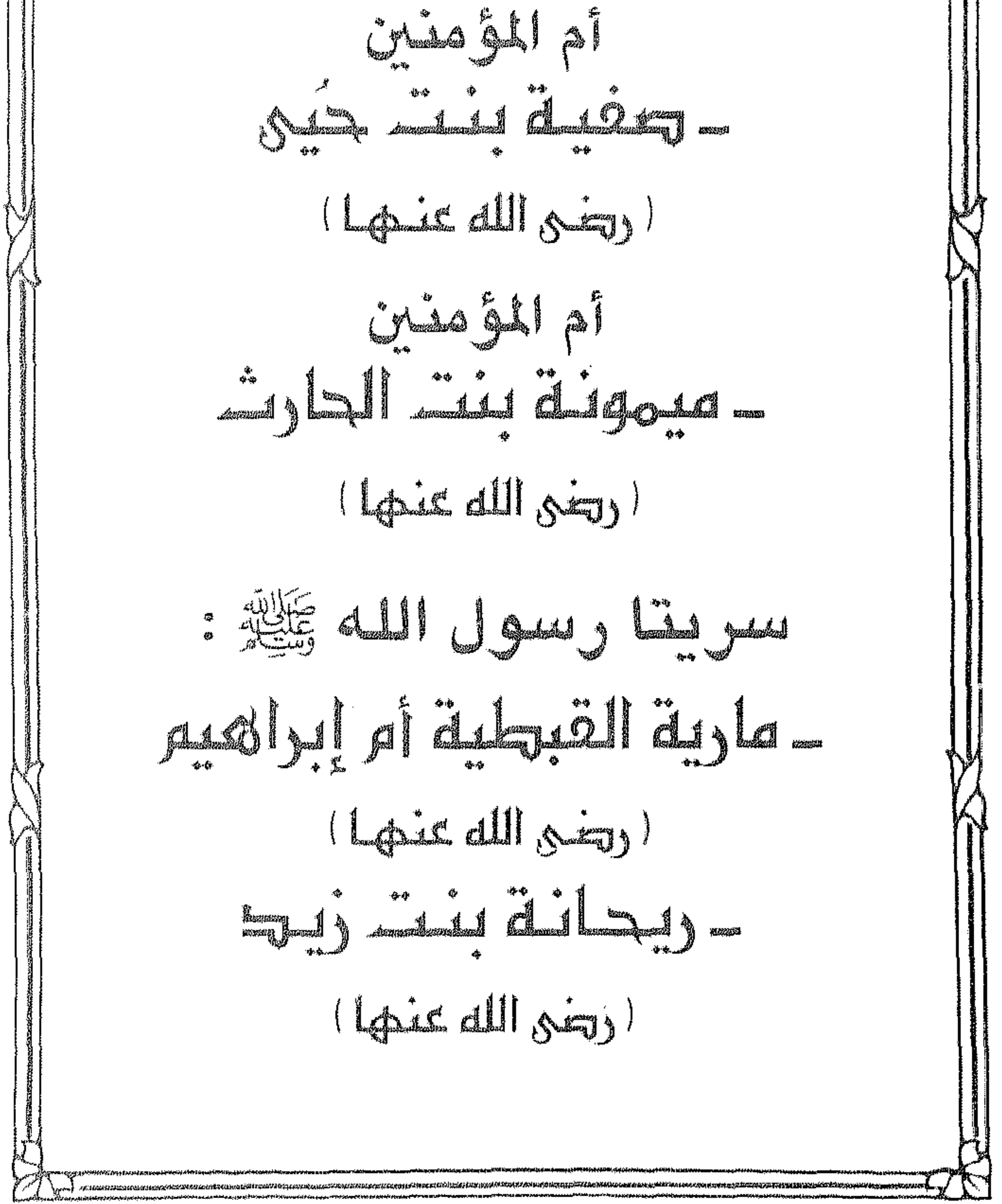